## **Windows®. 壁のない世界へ。パナソニックがお勧めする Windows.**

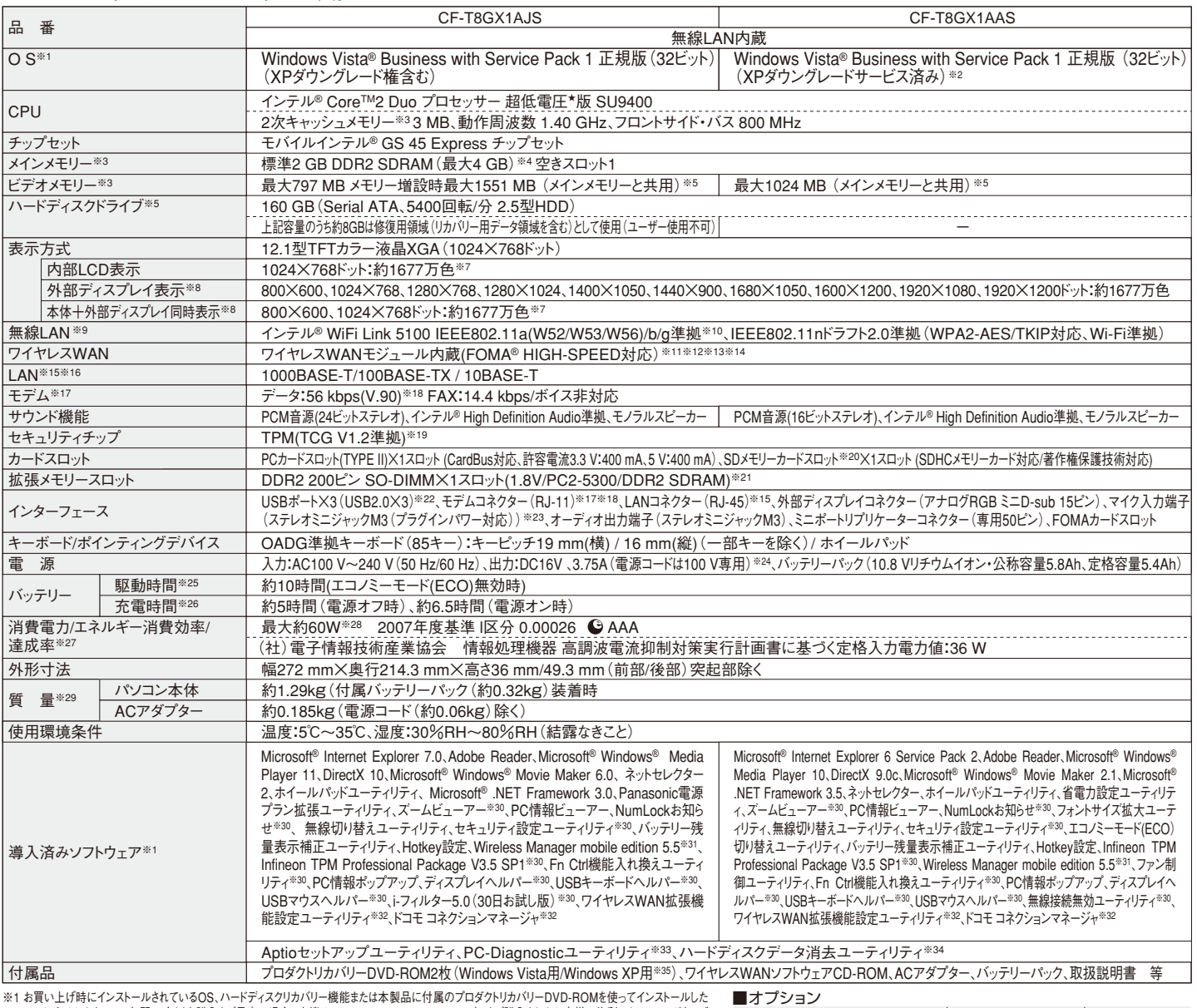

※1 お買い上け時にインストールされているOS、ハートティスクリカハリー機能または本製品に付属のフロタクトリカハリーDVD-HOMを使ってインストールした<br>OSのみサポートします。※2 年間28台以上購入をご予定の場合。本機はWindows Vista Businessモデルをご購入されたお客様の権利であるOSのダウング<br>レード権の行使を当社がお客様に代わって、Windows XP Professionalをインストールしてご提供するモ 行属のVMndows XP用プロタクトリカハリーDVD-HOMをお使いたさい。※3 メモリー答重は1 MM=1,048,5/6ハイト。1GB=1,0/3,/41,824ハイト。※4 メイ<br>シメモリーと合わせて4 GB に増設した場合、32ビットOS の仕様により、実際に使用できるメモリーサイズは小さくなります(3.4 GB 〜 3.5 GB )。Windows<br>Vista の場合、ウェルカムセンターの画面などでは4 GBと表示されます クターです。 外部ディスフレイによっては、止しく表示できない場合があります。また、家庭用のテレヒを外部ディスフレイとしてお使いの場合は、テレヒに付属の取<br>扱説明書で対応解像度をご確認ください。 ※9 有効距離は 802.11b/g/n(2.4GHz) 見通し50 m、802.11a/802.11n(5GHz) 見通し30 mです。 (電波環<br>境、障害物、設置環境などの周囲条件や、アプリケーションソフト、OSなどの使用条件によって異なりま を無効に設定しておいてください。本機と通信するには、W52/W53/W56のいすれかに対応した無線LANアクセスポイントをお使いください。IEEE802.11nトフノ<br>ト2.0準拠モードで通信するには、本モードに対応した無線LANアクセスポイントが必要です。また、本機および無線LANアクセスポイントの暗号化設定をAESに 設定する必要があります。詳しくは無線LANアクセスボイントのメーカーにお問い合わせください。。※11 対応エリアはFOMAハイスビートエリア/FOMAサービスエ<br>リア/FOMAプラスエリアです。 ※12 音声通話およびテレビ電話には対応していません。 ※13 本機能を使うには(株)NTTドコモとの回線契約およびfmopera U<br>等のFOMA HIGH-SPEEDに対応したプロバイダとのご契約が必要です。 ※14 FOMAハイスビードエ 与へ医は本国中取入3.7/MDpS∨/画室アーツ画画が叫能になりますが、週目環境で*地*華心がによりては、彼用できないものがあります。※16 には4女側<br>規格上の最大通信速度であり、実際の通信速度を示すものではありません。※15 コネクターの形状によっては、使用できないものがあります。※16 伝送速度は<br>理論上の最大値であり、実際のデータ転送速度を示すものではありません。使用環境により変動します。※17 海外でも使用可能です。対応地域 埋漏上の最大値であり、実際のテータ転送速度を示すものではありません。使用環境により変動します。※17 海外でも使用可能です。対応増域についくには、また、そのデータを通信は23.6 kbpsが最もこれを<br>ホームページをご確認ください。※18 モデムは一般電話回線専用です。56 kbpsはデータ受信時の理論値です。データ送信時は33.6 kbpsが最大速度です。<br>す。※19 お使いになるにはInfineon TPM Professional 以上500%未満=AA、100%以上200%未満=Aです。※28 電源か切れていてハッテリーが満允電や允電していないときは約0.7W。※29 平均値。各製品で<br>質量が異なる場合があります。※30 使用時にセットアップする必要があります。※31 当社製液晶プロジェクター(TH-LB20NT/TH-LB30NT/TH-LB50NT/TH LB55NT/TH-LB60NT/PT-FW100NT/PT-F100NT/PT-F200NT/PT-F300NT/PT-FW300NT/PT-LB51NT/PT-LB75NT/PT-LB80NT/PT-LW80NT)とワ イヤレス接続をするときに使います。内蔵の無線LANで接続できます。※32 使用時に付属の「ワイヤレスWANソフトウェアCD-ROM」からセットアップする必要 かあります。※33 この機能は(株)ワルトラエックスの技術を使用しています。※34 修復用領域(WinHL)上で実行するユーテイリテイ(Windows XPの場合<br>はプロダクトリカバリーDVD-ROMから実行してください)。※35 Windows XPダウングレード用リカバリーDVD。※一般的にWindows Vista/XP、DOS/V用等と<br>表記されているソフト及び周辺機器の中には本パソコンで使用できないものがあります。ご購入に関 ◆http://t.com/wikittal.com/<br>をお勧めします。●FOMAはNTTドコモの登録商標です。

●コンピューターの廃棄・譲渡時におけるハードディスク内のデータ消去について http://panasonic.biz/pc/recycle/product\_recycle/data\_delete\_office.html

■Let'snote T8(ワイヤレスWANモデル)の主な仕様

●無線LANご使用時のセキュリティについて

●無線LANアクセスポイントについては、当社推奨品をご使用ください。

推奨品 株式会社 バッファロー WZR-AGL300NH

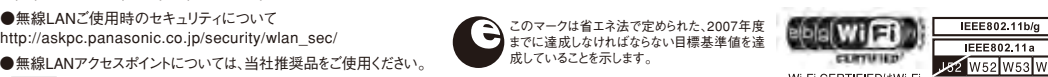

**CERTIFIED** 

JS2 W52 W53 W56 Wi-Fi CERTIFIEDはWi-Fi<br>Allianceの認定マークです。

で抜き取り検査に合格した、<br>高品質な増設メモリをご用意。CER<br>MV7262

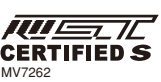

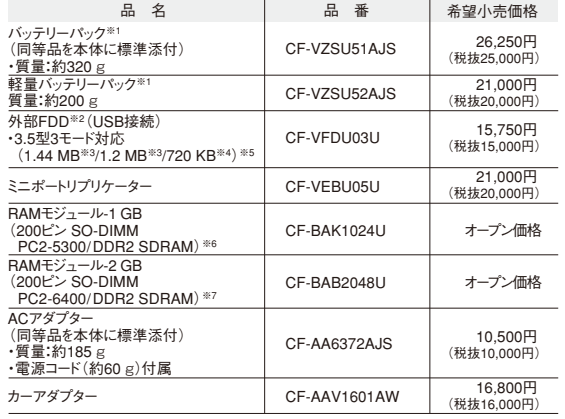

\*上記の商品は全てオープン価格です。オープン価格の商品は希望小売価格を定めていません。 ★既存のインテル低電圧版に比べて、さらに電圧レベルを低下。

\*オープン価格の商品は希望小売価格を定めておりません。

・・・・・・・・・・・・。。<br>※1 本機専用の充電式電池です。変形・ショート・分解・改造をしないでください。発熱・発火・破裂に つながります。※ 2 2 台 同 時に使 用できません。※ 3 フロッピーディスクドライブ容 量は 1 MB=1,024,000バイト。OSまたは一部のアプリケーションソフトでは、これよりも小さな数値でMB表<br>示される場合があります。 ※4 フロッピーディスクドライブ容量は1 KB=1,024バイト。 ※5 1.2 MBと 720 KBの読み書きは可能ですがフォーマットはできません。※6 PC2-4200での動作可。※7 PC2- 5300での動作可。